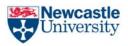

## School of Architecture, Planning and Landscape

## Advanced Architectural Design MSc - Stage 2

## 2023/24 Induction Timetable

The following induction activities will take place during the week beginning 18<sup>th</sup> September ahead of the start of teaching. They are designed to help you settle into your studies at Newcastle and to make contact with staff and students from your programme. Maps of the campus are available <u>online</u>. You may also wish to <u>download the free Newcastle University App</u> which provides access to maps and other useful sources of information.

|                         | MONDA                     | Y 18 SEPTEMBER                                    |
|-------------------------|---------------------------|---------------------------------------------------|
| TIME                    | ACTIVITY                  | ATTENDANCE INFORMATION (Online/Present in Person) |
|                         | TUESDA                    | V10 CEDTEMBED                                     |
| 20.20                   |                           | Y 19 SEPTEMBER                                    |
| 09:30 -                 | Stage 5/6 Course Intro    | Henry Daysh Building                              |
| 11:00                   |                           | <u>HDB.G.13</u>                                   |
| 11:00 -                 | Stage 5 Options & Student | Henry Daysh Building                              |
| 13:00                   | Mobility Session          | HDB.G.13                                          |
| 14:00 -                 | Studios Launch            | Henry Daysh Building                              |
| 17:00                   |                           | HDB.G.13                                          |
|                         | WEDNESD                   | DAY 20 SEPTEMBER                                  |
| 10:00 -                 | Design Welcome – All      | Online                                            |
| 12:00                   | Design Programmes         |                                                   |
|                         | 3 3                       |                                                   |
|                         | THURSD                    | AY 21 SEPTEMBER                                   |
| 09:00 -                 | Cross-School Charette     | Across APL                                        |
| 18:00                   |                           |                                                   |
|                         |                           |                                                   |
|                         |                           | <sup>22</sup> SEPTEMBER                           |
| 09:00 <b>–</b><br>18:00 | Cross-School Charette     | Across APL                                        |

<sup>\*</sup> The specific timing of your Personal Tutor Session may be subject to change, based on the workload and conflicting activities of your Personal Tutor. Please keep a look out for emails and calendar invites from your Personal Tutor.

## **Induction Guide**

Useful information ahead of your arrival at Newcastle, including a checklist and an overview of services provided by the University, can be found <u>here</u>.

In addition to the induction activities noted on your timetable, please complete the following by Friday 22nd September 2023. If you experience any difficulties, please contact your Learning & Teaching Assistant for assistance.

<sup>\*\*</sup> For the careers sessions please follow the link to the booking page on MyCareer and once booked, the Joining button will be viable.

<u>Registration</u> – Instructions on how to register will have been sent to the personal email address you included in your application. Provisionally registering before you arrive will save you time when you get to University. For further details on how to do this please visit <u>our quide to Online Registration</u>.

The system used for registration (S3P) is also where you can keep your details up to date (e.g. change of address), produce standard University documents and notify the University of any absence from study.

For students who require access to the Architecture Building or Building Science, your smartcards will be updated during the induction weeks to provide authorisation. If you are still unable to access the buildings by Monday 9<sup>th</sup> October 2023 please email the School Reception (<u>APLReception@ncl.ac.uk</u>).

<u>Campus and the Robinson Library</u> –The <u>Library</u> will be a useful resource during your time at Newcastle. In addition, <u>subject specific information</u> is available.

Maps of campus are available, and you may like to make note of the following buildings:

- Ref 27 Architecture Building (main School Reception)
- Ref 32 Henry Daysh Building (Administration Office, level 5)
- Ref 28 Building Science
- Ref 35 Robinson Library
- Ref 1 King's Gate (Student Services hub)